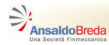

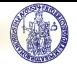

# **Regolatori PID digitali**

# Gianmaria De Tommasi<sup>1</sup>

<sup>1</sup>Università degli Studi di Napoli Federico II detommas@unina.it

# <span id="page-0-0"></span>Ottobre 2012 **Corsi AnsaldoBreda**

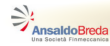

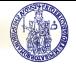

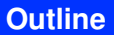

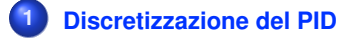

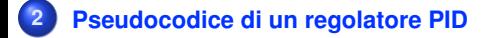

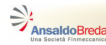

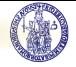

#### **Discretizzazione di un controllore tempo-continuo**

Data la frequenza di campionamento  $f_{\bf s} = \frac{1}{h}$ *h* , un'approssimazione tempo tempo-discreto del regolatore tempo-continuo *Rc*(*s*) è data da

$$
R_d(z) = R_c\left(\frac{1}{h}\cdot\frac{z-1}{\alpha z+1-\alpha}\right).
$$

dove

**Eulero in avanti (** $\alpha = 0$ )

Eulero all'indietro (
$$
\alpha = 1
$$
)

$$
s = \frac{z - 1}{h}
$$

$$
s = \frac{z - 1}{hz}
$$

*z* − 1

**Tustin** ( $\alpha = 0.5$ )

<span id="page-2-0"></span>
$$
s=\frac{2(z-1)}{h(z+1)}
$$

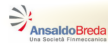

<span id="page-3-0"></span>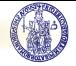

#### **PID tempo-continuo**

La f.d.t. di un regolatore PID tempo-continuo *reale* è

$$
R(s) = K_P + \frac{K_P}{T_I s} + \frac{K_P T_D s}{1 + s \frac{T_D}{N}}
$$

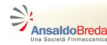

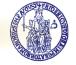

#### **PID tempo-continuo**

La f.d.t. di un regolatore PID tempo-continuo *reale* è

$$
R(s) = K_P + \frac{K_P}{T_I s} + \frac{K_P T_D s}{1 + s \frac{T_D}{N}}
$$

**Azione proporzionale**

$$
P(s) = K_P E(s)
$$

**Azione integrale**

$$
I(s)=\frac{K_P}{T_{I}S}E(s)
$$

**Azione derivativa**

<span id="page-4-0"></span>
$$
D(s) = \frac{K_P T_D s}{1 + s \frac{T_D}{N}} E(s)
$$

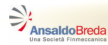

<span id="page-5-0"></span>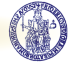

#### **PID - Schema a blocchi**

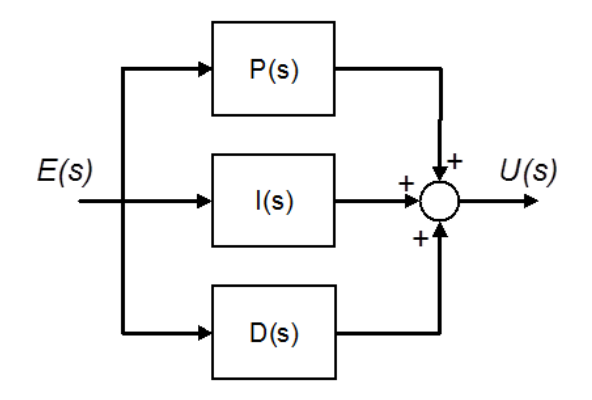

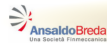

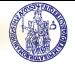

# **Discretizzazione dell'azione proporzionale**

- $\bullet$  L'azione proporzionale è puramente algebrica  $\rightarrow$  la sua discretizzazione non comporta nessuna approssimazione
- $\bullet$  Se  $p_k$  è il contributo dell'azione proporzionale all'istante  $t = kh$ , allora

<span id="page-6-0"></span>
$$
p_k = K_P e_k = K_P (r_k - y_k)
$$

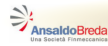

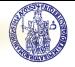

#### **Discretizzazione dell'azione proporzionale**

- $\bullet$  L'azione proporzionale è puramente algebrica  $\rightarrow$  la sua discretizzazione non comporta nessuna approssimazione
- $\bullet$  Se  $p_k$  è il contributo dell'azione proporzionale all'istante  $t = kh$ , allora

$$
p_k = K_P e_k = K_P (r_k - y_k)
$$

Nel caso di regolatore PID ISA si deve portare in conto anche il parametro *b*

<span id="page-7-0"></span>
$$
p_k^{\prime SA}=K_P\left(b r_k-y_k\right)
$$

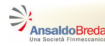

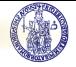

# **Discretizzazione dell'azione integrale**

Tipicamente l'azione integrale *i<sup>k</sup>* viene discretizzata utilizzando il metodo di Eulero all'indietro, con la quale si ottiene

<span id="page-8-0"></span>
$$
i_k = i_{k-1} + \frac{K_p h}{T_l} e_k
$$

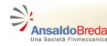

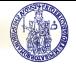

# **Discretizzazione dell'azione integrale**

Tipicamente l'azione integrale *i<sup>k</sup>* viene discretizzata utilizzando il metodo di Eulero all'indietro, con la quale si ottiene

$$
i_k = i_{k-1} + \frac{K_p h}{T_l} e_k
$$

**•** Se si utilizzasse Eulero in avanti, l'algoritmo di controllo dovrebbe memorizzare anche il campione dell'errore all'istante  $t = (k - 1)h$ , infatti si avrebbe

<span id="page-9-0"></span>
$$
i_k = i_{k-1} + \frac{K_P h}{T_I} e_{k-1}
$$

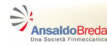

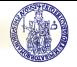

# **Discretizzazione dell'azione integrale**

Tipicamente l'azione integrale *i<sup>k</sup>* viene discretizzata utilizzando il metodo di Eulero all'indietro, con la quale si ottiene

$$
i_k = i_{k-1} + \frac{K_p h}{T_l} e_k
$$

**•** Se si utilizzasse Eulero in avanti, l'algoritmo di controllo dovrebbe memorizzare anche il campione dell'errore all'istante  $t = (k - 1)h$ , infatti si avrebbe

<span id="page-10-0"></span>
$$
i_k = i_{k-1} + \frac{K_P h}{T_I} e_{k-1}
$$

Una considerazione analoga vale anche se l'azione integrale venisse discretizza utilizzando il metodo di Tustin

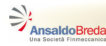

<span id="page-11-0"></span>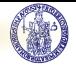

#### **Discretizzazione dell'azione derivativa - 1**

Anche per l'azione derivativa *d<sup>k</sup>* si preferisce utilizzare il metodo di Eulero all'indietro, ottenendo

$$
d_k = \frac{T_D}{Nh + T_D}d_{k-1} + \frac{K_P T_D N}{Nh + T_D}(e_k - e_{k-1})
$$

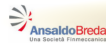

<span id="page-12-0"></span>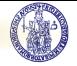

#### **Discretizzazione dell'azione derivativa - 1**

Anche per l'azione derivativa *d<sup>k</sup>* si preferisce utilizzare il metodo di Eulero all'indietro, ottenendo

$$
d_k = \frac{T_D}{Nh + T_D}d_{k-1} + \frac{K_P T_D N}{Nh + T_D}(e_k - e_{k-1})
$$

Nel caso di regolatore PID ISA, bisogna considerare anche il parametro *c*

$$
d_k^{ISA} = \frac{T_D}{Nh + T_D}d_{k-1} + \frac{K_P T_D N}{Nh + T_D}(c(r_k - r_{k-1}) + y_{k-1} - y_k)
$$

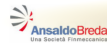

<span id="page-13-0"></span>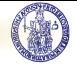

#### **Discretizzazione dell'azione derivativa - 1**

Anche per l'azione derivativa *d<sup>k</sup>* si preferisce utilizzare il metodo di Eulero all'indietro, ottenendo

$$
d_k = \frac{T_D}{Nh + T_D}d_{k-1} + \frac{K_P T_D N}{Nh + T_D}(e_k - e_{k-1})
$$

Nel caso di regolatore PID ISA, bisogna considerare anche il parametro *c*

$$
d_k^{ISA} = \frac{T_D}{Nh + T_D}d_{k-1} + \frac{K_P T_D N}{Nh + T_D}(c(r_k - r_{k-1}) + y_{k-1} - y_k)
$$

**•** Tipicamente  $c = 0$  per limitare l'azione derivativa  $\rightarrow$  non c'è la necessità di memorizzare *ek*−<sup>1</sup> anche se l'azione integrale viene discretizzata con Eulero all'indietro

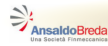

<span id="page-14-0"></span>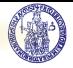

**Discretizzazione dell'azione derivativa - 2**

Se, per discretizzare l'azione derivativa, si utilizzasse

- $\bullet$  Eulero in avanti → per valori sufficientemente piccoli di  $T_D$  si avrebbe una legge di controllo instabile
- $\bullet$  Tustin  $\rightarrow$  quando  $T_D = 0$  il controllore presenterebbe un polo in −1, associato ad un modo alternante, che è preferibile evitare perché causa di **ringing** dell'azione di controllo (oscillazione dei campioni di controllo alla frequenza di campionamento)

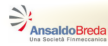

<span id="page-15-0"></span>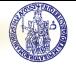

#### **Considerazioni preliminari**

Il codice che implementa un regolatore PID dovrà essere eseguito in modalità periodica dal dispositivo di controllo

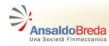

<span id="page-16-0"></span>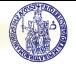

# **Considerazioni preliminari**

- **Il codice che implementa un regolatore PID dovrà essere eseguito** in modalità periodica dal dispositivo di controllo
- Il periodo di esecuzione deve essere pari a  $h=\frac{1}{L}$ *fs*

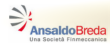

<span id="page-17-0"></span>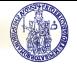

# **Considerazioni preliminari**

- **Il codice che implementa un regolatore PID dovrà essere eseguito** in modalità periodica dal dispositivo di controllo
- Il periodo di esecuzione deve essere pari a  $h=\frac{1}{L}$ *fs*
- Prima di entrare nella modalità di esecuzione periodica è possibile calcolare alcune costanti, con l'obiettivo di ridurre il numero di operazioni da effettuare in real-time, e quindi per ridurre il ritardo tra l'istante in cui viene campionata l'uscita *y<sup>k</sup>* e l'istante in cui viene generata la corrispondente azione di controllo *u<sup>k</sup>*

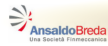

<span id="page-18-0"></span>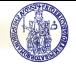

# **Definizione delle costanti**

- Si supponga di aver definito le seguenti costanti nella fase di inizializzazione del codice
	- **GP = KP\*b;**
	- $GI = KP*h/TI;$
	- **GD1 = TD/(N\*h+TD);**
	- **GD2 = KP\*N\*GD1;**
	- **GD3 = c\*GD2;**
- e di inizializzare le variabili seguenti

```
d = 0;
i = 0;
r_old = 0;
y_old = 0;
```
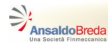

<span id="page-19-0"></span>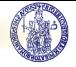

#### **Pseudocodice - 1**

- Attesa attivazione (clock interrupt o chiamata dal s.o.)
- Acquisizione A/D di r e y
- e = r-y % Calcolo dell'errore
- p = GP\*r-Kp\*y; % Azione proporzionale
- $\bullet$  d = GD1\*d+GD2\*(y\_old-y)+GD3\*(r\_old-r) % Azione derivativa
- if MANUALE then % Modalità manuale
- u = u+delta\_u; % Uscita manuale
- i = u-d-p % Bumpless
- else % Modalità automatica
- i = i+GI\*e % Azione integrale
- u = p+i+d % Uscita complessiva

#### endif

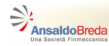

<span id="page-20-0"></span>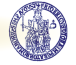

#### **Pseudocodice - 2**

- **13** if u>u max then % Anti wind-up Saturazione superiore
- $14 u = u_{max}$
- $\bullet$  i = u-p-d
- **<sup>16</sup>** elseif u<u\_min then % Anti wind-up Saturazione inferiore
- $\mathbf{v} = u$  min
- $18$  i = u-p-d
- **<sup>19</sup>** endif
- **<sup>20</sup>** Emissione di u e conversione D/A
- **<sup>21</sup>** r\_old = r
- $22 \text{ y old} = \text{y}$

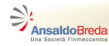

<span id="page-21-0"></span>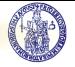

#### **Problemi numerici**

Si possono verificare diversi problemi numerici. Le principali cause sono

- la quantizzazione dei parametri e delle variabili di ingresso e uscita
- o gli arrotondamenti
- **·** l'undeflow e l'overflow del processore

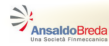

<span id="page-22-0"></span>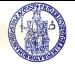

# **Problemi numerici**

Si possono verificare diversi problemi numerici. Le principali cause sono

- la quantizzazione dei parametri e delle variabili di ingresso e uscita
- o gli arrotondamenti
- **·** l'undeflow e l'overflow del processore
- In particolare
	- a causa della rappresentazione quantizzata e del verificarsi di underflow, l'errore a regime in presenza di riferimento costante è diverso da zero anche in presenza di azione integrale
	- **in presenza di azione integrale, l'errore a regime sarà tanto più grande quanto più piccolo sarà** *h* **(quindi al crescere della frequenza di campionamento** *fs***)**

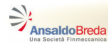

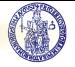

## **Scelta della frequenza di campionamento - 1**

La frequenza di campionamento è limitata verso il basso dal teorema di Shannon e dalla banda desiderata a ciclo chiuso. In particolare, se  $f_s = 1/h$  è la frequenza di campionamento e  $f_{BW}$  è la banda del sistema controllato, deve essere

<span id="page-23-0"></span>
$$
f_{\rm S} > 2 f_{BW}
$$

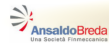

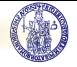

# **Scelta della frequenza di campionamento - 1**

La frequenza di campionamento è limitata verso il basso dal teorema di Shannon e dalla banda desiderata a ciclo chiuso. In particolare, se  $f_s = 1/h$  è la frequenza di campionamento e  $f_{BW}$  è la banda del sistema controllato, deve essere

$$
f_{\rm S} > 2 f_{BW}
$$

Il limite inferiore dato dal teorema di Shannon è solo teorico. Nella pratica si sceglie

<span id="page-24-0"></span> $f_s > 10$ *f<sub>BW</sub>* 

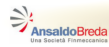

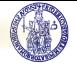

# **Scelta della frequenza di campionamento - 1**

La frequenza di campionamento è limitata verso il basso dal teorema di Shannon e dalla banda desiderata a ciclo chiuso. In particolare, se  $f_s = 1/h$  è la frequenza di campionamento e  $f_{BW}$  è la banda del sistema controllato, deve essere

$$
f_{\rm S} > 2 f_{BW}
$$

Il limite inferiore dato dal teorema di Shannon è solo teorico. Nella pratica si sceglie

$$
f_s > 10 f_{BW}
$$

**•** Per motivi legati ai filtro anti-aliasing il limite inferiore cresce ancora, tipicamente si sceglie

<span id="page-25-0"></span>
$$
f_s > 200 f_{BW}
$$

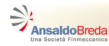

<span id="page-26-0"></span>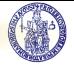

**Scelta della frequenza di campionamento - 2**

Esiste anche una limitazione verso l'alto per *fs*, sia per problemi legati ai costi realizzativi, sia per **rendere contenuto l'errore a regime dovuto alla realizzazione digitale dell'azione integrale**

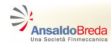

<span id="page-27-0"></span>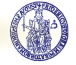

[Appendix](#page-27-0)

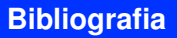

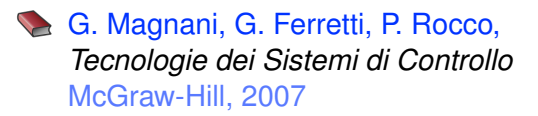